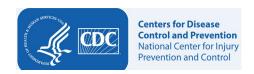

## Attachment H.4 ABS Non-Response Follow-Up Letter for Survey

5a. ABS\_Extended NRFU Letter\_WebCATI

«Barcode» «ID#» «SEQ#»

«NAME»

«Address»

«City», «state» «zip\_char»-«zip\_4char»

«Month, Year»

Dear «Name»,

Recently we mailed you a letter asking you to complete the Health and Injury Survey sponsored by the Centers for Disease Control and Prevention (CDC). We have not yet received a response from you. For this study to be successful, it is important that we hear from you. Results from this study will be used to inform and guide national prevention efforts.

## How you can participate:

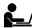

Go to: <u>www.healthinjurysurvey.com</u>

✓ You will receive a «\$15/\$25» Amazon gift card code instantly at the end of the survey.

Enter your unique Access Code: «PIN»

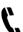

Or call 1-800-XXX-XXXX to complete it on the phone.

✓ You will receive «\$15/\$25» in the mail.

Being part of this study is voluntary and you may choose not to participate or answer any question on the survey. There is no penalty for not participating. The information you provide will be kept private and will not be linked to your name. No one will ever be able to figure out the names of the people who were in this study. No information that could personally identify you will be given to CDC or anyone else. Your answers will be combined with responses from others who are in the study when the results are presented.

If you have any questions about this study, please contact Westat, a social science research firm contracted by CDC, at 1-8XX-XXXX or email healthinjurysurvey@westat.com. If you have additional questions, you can contact CDC-Info at 1-800-CDC-INFO (232-4636) or cdcinfo@cdc.gov. Please mention that you are calling about the Health and Injury Study.

Thank you for your participation.

Sincerely,

«Insert signature»

«Insert title»

«Insert agency name»

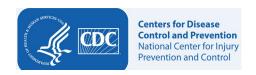

5b. ABS\_Extended NRFU Letter\_WebPaper

«Barcode» «ID#» «SEQ#» «City »RESIDENT «Address» «City», «state» «zip\_char»-«zip\_4char»

«Month, Year»

Dear «Name»,

Recently we mailed you a letter asking you to complete the Health and Injury Survey sponsored by the Centers for Disease Control and Prevention (CDC). We have not yet received a response from you. For this study to be successful, it is important that we hear from you. Results from this study will be used to inform and guide national prevention efforts.

## How you can participate:

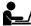

Co to: www.healthinjurysurvey.com ✓ You will receive a «\$15/\$25» Amazon gift card code Instantly! Enter your unique Access Code: «PIN»

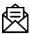

Or complete and mail back the enclosed survey. ✓ You will receive «\$5/\$15» in the mail.

Being part of this study is voluntary and you may choose not to participate or answer any question on the survey. There is no penalty for not participating. The information you provide will be kept private and will not be linked to your name. No information that could personally identify you will be given to CDC or anyone else. Your answers will be combined with responses from others who are in the study when the results are presented.

If you have any questions about this study, please contact Westat, a social science research firm contracted by CDC, at 1-8XX-XXX-XXXX or email healthinjurysurvey@westat.com. If you have additional questions, you can contact CDC-Info at 1-800-CDC-INFO (232-4636) or cdcinfo@cdc.gov. Please mention that you are calling about the Health and Injury Survey.

Thank you for your participation.

Sincerely,

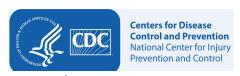

«Insert signature» «Insert title» «Insert agency name»